муниципальное бюджетное образовательное учреждение дополнительного образования «Детский оздоровительно - образовательный центр №1»

Рассмотрено Педагогическим советом От «31» августа 2023 г. Протокол №1

Утверждаю И.О. директора МБОУ-ДО ДООЦ №1 T **H.B.HOTOBA** Приказ №245-у от 31.08.2023

#### Дополнительная общеобразовательная общеразвивающая программа «Компьютерный мир»

Направленность: Техническая Уровень программы: 1 год - стартовый 2 год - базовый

> Возраст: 5 - 8 лет Срок реализации: 2 года

> > Составитель: педагог дополнительного образования Еременко Александра Михайловна

Красноярск 2023

 $\,$   $\,$ 

## **Содержание:**

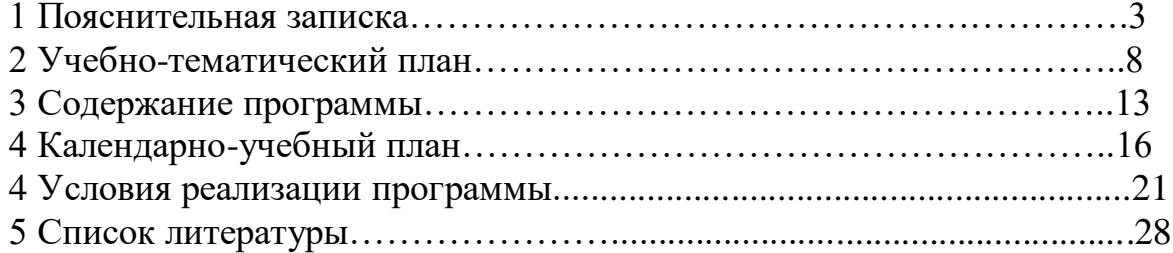

#### **Пояснительная записка**

Дополнительная общеобразовательная общеразвивающая программа «Компьютерный мир» разработана в соответствии с нормативными документами:

- Федеральный Закон «Об образовании в Российской Федерации» от 29.12.2012 № 273-ФЗ с изменениями и дополнениями (Федеральный закон от 08.06.2020 г. № 165-ФЗ);

- Порядок организации и осуществления образовательной деятельности по дополнительным общеобразовательным программам (Приказ Министерства просвещения РФ от 09.11.2018 г. № 196) с изменениями, внесенными Приказами Министерства просвещения Российской Федерации от 05.09.2019 г. № 470 и от 30.09.2020 г. № 533;

- Порядок применения организациями, осуществляющими образовательную деятельность, электронного обучения, дистанционных образовательных технологий при реализации образовательных программ (Приказ Министерства образования и науки Российской Федерации от 23.08.2017 г. № 816);

- Санитарные правила СП 2.4.3648-20 «Санитарно-эпидемиологические требования к организациям воспитания и обучения, отдыха и оздоровления детей и молодежи» (утв. Постановлением Главного государственного санитарного врача РФ от 28.09.2020 № 28);

- Письмо Минобрнауки РФ от 18.11.2015 г. № 09-3242 «О направлении информации» (вместе с МР по проектированию дополнительных общеразвивающих программ);

- Письмо Минобрнауки РФ от 14.12.2015 г. № 09-3564 «О внеурочной деятельности и реализации дополнительных общеобразовательных программ» (вместе с «Методическими рекомендациями по организации внеурочной деятельности и реализации дополнительных общеобразовательных программ»);

- Письмо Министерства просвещения РФ от 07.05.2020 № ВБ-976/04 «О реализации курсов внеурочной деятельности, программ воспитания и социализации, дополнительных общеразвивающих программ с использованием дистанционных образовательных технологий» (вместе с Рекомендациями по реализации курсов внеурочной деятельности, программ воспитания и социализации и дополнительных общеразвивающих программ с использованием дистанционных образовательных технологий);

- Письмо Минобрнауки России от 29.03.2016 г. № ВК-641/09 «О направлении методических рекомендаций по реализации адаптированных дополнительных общеобразовательных программ, способствующих социально-педагогической реабилитации, профессиональному самоопределению детей с ограниченными возможностями здоровья, с учетом их особых образовательных потребностей»;

- Письмо Министерства образования и науки РФ от 28.08.2015 г. № АК-2563/05 «О методических рекомендациях по организации образовательной деятельности с использованием сетевых форм реализации образовательных программ»;

- Письмо Минобрнауки РФ от 11.12.2006 г. № 06-1844 «О примерных требованиях к программам дополнительного образования детей»;

- Приказ Министерства просвещения Российской Федерации от 03.09.2019 № 467 «Об утверждении Целевой модели развития региональных систем дополнительного образования детей»;

− Письмо Министерства образования и науки РФ от 18.11.2015 № 09- 3242 «О направлении методических рекомендаций по проектированию дополнительных общеразвивающих программ (включая разноуровневые программы) разработанные Минобрнауки России совместно с ГАОУ ВО «Московский государственный педагогический университет», ФГАУ «Федеральный институт развития образования», АНО ДПО «Открытое образование»;

-Стратегия развития воспитания в Российской Федерации до 2025 года, утвержденная распоряжением Правительства РФ от 29.05.2015 г. № 996 р.

Учебный предмет «Информатика» как самостоятельная дисциплина является образовательным компонентом общего среднего образования. Вместе с тем, он пронизывает содержание многих других предметов и, следовательно, становится дисциплиной обобщающего, методологического плана.

В этой связи особенно актуальными становятся вопросы создания учебных программ для изучения информатики в начальной школе.

Задача обучения информатике в целом - внедрение и использование новых передовых информационных технологий, пробуждение в детях желания экспериментировать, формулировать и проверять гипотезы и учиться на своих ошибках.

Простейшие навыки общения с компьютером должны прививаться именно в младших классах, для того чтобы на предметных уроках в средних классах дети могли сосредоточиться на смысловых аспектах.

Данный курс носит пропедевтический характер. К пропедевтическим элементам компьютерной грамотности относится умение работать с прикладным программным обеспечением.

Концепция обучения ориентирована на развитие мышления и творческих способностей младших школьников. Сложность поставленной задачи определяется тем, что, с одной стороны необходимо стремиться к развитию мышления и творческих способностей детей, а с другой стороны - давать им знания о мире современных компьютеров в увлекательной, интересной форме.

Поэтому очень важна роль курса информатики в начальных классах.

Во-первых, для формирования различных видов мышления, в том числе операционного (алгоритмического). Процесс обучения сочетает развитие логического и образного мышления, что возможно благодаря использованию графических и звуковых средств.

Во-вторых, для выполнения практической работы с информацией, для приобретения навыков работы с современным программным обеспечением. Освоение компьютера в начальных классах поможет детям использовать его как инструмент своей деятельности.

В-третьих, для представления об универсальных возможностях использования компьютера как средства обучения, вычисления, изображения, редактирования, развлечения и др.

В-четвертых, для формирования интереса и для создания положительных эмоциональных отношений детей к вычислительной технике.

Информационная культура, навыки работы с компьютерной техникой упрощают работу во многих сферах человеческой деятельности, расширяют кругозор, развивают логическое мышление, способность к анализу и синтезу. Актуальность всех этих требований и определили содержание данной программы. Умения и навыки, полученные в процессе реализации программы, позволят обучающимся быть адекватными в условиях возросшей информатизации общества.

#### **Направленность программы:**

Данная программа имеет техническую направленность и составлена на основе примерной программы в рамках реализации ФГОС. Суть программы заключается в овладении умениями использовать компьютерную технику для работы с информацией в учебной деятельности и повседневной жизни, развитие технического и логического мышления, воспитание интереса к информационной и коммуникационной деятельности.

#### **Новизна, актуальность программы:**

Актуальность данной программы обусловлена тем, что современные профессии, предлагаемые выпускникам учебных заведений, предъявляют высокие требования к интеллекту работников. Информационные технологии, предъявляющие высокие требования к интеллекту работников, занимают одну из лидирующих позиций на международном рынке труда. Но если навыки работы с конкретной техникой можно приобрести непосредственно на рабочем месте, то мышление, не развитое в определённые природой сроки, таковым и останется. Опоздание с развитием мышления – это опоздание навсегда. Поэтому для подготовки детей к жизни в современном информационном обществе, необходимо в первую очередь развивать логическое

мышление, способности к анализу (вычленению структуры объекта, выявлению взаимосвязей, осознанию принципов организации) и синтезу (созданию новых схем, структур и моделей).

При изучении данного курса, детям приходится осваивать различные программные продукты и работать в сети Интернет. Наличие в современных программных средствах дружественного стандартизованного интерфейса, позволяет выработать навыки адаптивного освоения любого программного продукта.

Обучение строится на следующих принципах:

- воспитывающего обучения,
- коммуникативной направленности,
- активности,
- наглядности,
- доступности,
- ситуативности.

Отличительная особенность данной программы заключается в том, что она отличается от школьного курса более широким охватом программ-приложений, знакомит с возможностями компьютера повседневной жизни, предполагает практическое знакомство с мультимедиа и Интернетом, способствует формированию новых представлений о возможностях компьютерной среды, многообразию и взаимосвязи различных ее аспектов, ознакомлению обучающихся с современными программами-приложениями: текстовым редактором Word, программой создания презентаций Power Point, графическими программами KidPix, TuxPaint, Рaint, программой Windows Movie Maker, посвятить в создание Web- страничек при помощи Word, научить пользоваться Яндекс-картами.

Педагогическая целесообразность: условия, предоставленные на занятиях, дают преимущества в реализации способностей каждого обучающегося благодаря возможности широко использовать творческие проекты. Обучение ориентировано не только на освоение технологии работы в рассматриваемых средах, но и на развитие творческого потенциала. Программа построена по принципу последовательного усложнения заданий.

#### **Адресат программы:**

Программа рассчитана на детей в возрасте 7-10 лет. Наполняемость групп – 10-12 человек.

**Объем и срок освоения программы:** 1 год (108 часа), 3 занятия в неделю.

#### **Основные формы и методы работы с обучающимися:**

Форма обучения-очная.

Программа курса ориентирована на большой объем практических, творческих работ с использованием компьютера. Работы с компьютером могут проводиться в следующих формах. Это:

- 1. Демонстрационная работу на компьютере выполняет учитель, а учащиеся наблюдают.
- 2. Фронтальная недлительная, но синхронная работа учащихся по освоению или закреплению материала под руководством учителя.
- 3. Самостоятельная выполнение самостоятельной работы с компьютером в пределах одного, двух или части урока. Учитель обеспечивает индивидуальный контроль за работой учащихся.
- 4. Творческий проект выполнение работы в микро группах на протяжении нескольких занятий
- 5. Работа консультантов Ученик контролирует работу всей группы кружка.

Особенности организации учебного процесса: программа рассчитана на обучающихся 1-4 классов (7-10 лет). Оптимальное количество детей в группе - не более 12 человек (по количеству компьютеров в классе). Продолжительность занятий в соответствии с СанПиНом 2.4.4.3172-14. Состав группы постоянный. Прием обучающихся в группу осуществляется по записи через «Навигатор».

Место реализации дополнительной общеобразовательной общеразвивающей программы:

**Цель программы -** развитие интеллектуальных и творческих способностей детей средствами информационных технологий.

#### **Задачи программы:**

*обучающие:*

 расширить область знаний по информационной культуре (формирование представлений о системно-информационном подходе к анализу окружающего мира, формирование приемов умственной деятельности: анализ, синтез, обобщение);

 обучить основным пользовательским приемам работы на компьютере;

– сформировать практические умения применения компьютерных технологий в повседневной жизни.

*развивающие:*

развивать память, логическое мышление, внимание;

 развивать умения находить оптимальные решения в поставленных задачах;

развивать навыки публичной работы.

*воспитательные:*

 воспитывать нравственные качества у обучающихся: взаимопомощь, ответственность, дисциплинированность;

формировать способы социального взаимодействия;

воспитывать чувство коллективизма.

*здоровьесберегающие:*

- научить ребёнка правильно работать за компьютером;

- научить безопасному обращению с компьютерной техникой.

Формы и методы занятий: при проведении занятий используются следующие формы работы:

занятие-презентация,

- занятие-дискуссия;
- фронтальная/самостоятельная;
- аналитическая/проектная деятельность;
- представление и обсуждение творческих работ;

 частичная реализация организации учебного процесса с применением дистанционных образовательных технологий (ДОТ).

Режим занятий: смешанное обучение - занятия представляют собой последовательность фаз традиционного (очного) и электронного обучения (с применением дистанционных образовательных технологий /ДОТ), которые чередуются во времени); 108 часа в год при недельной нагрузке 3 часа. Продолжительность занятий в соответствии с СанПиНом 2.4.4.3172-14. Состав группы постоянный. Прием обучающихся в группу осуществляется по записи через сайт «Навигатора дополнительного образования Красноярского края».

#### **Учебно-тематический план (108 часов)**

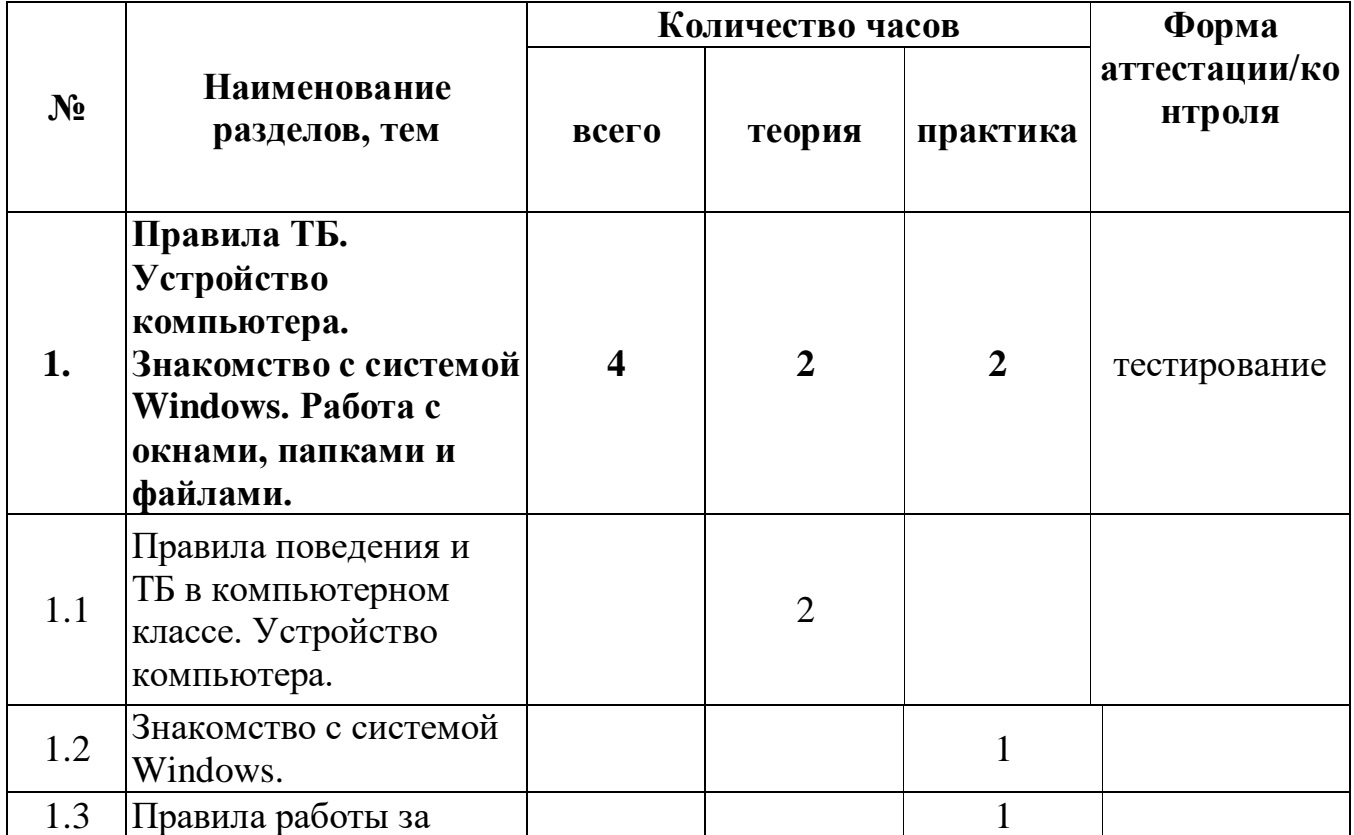

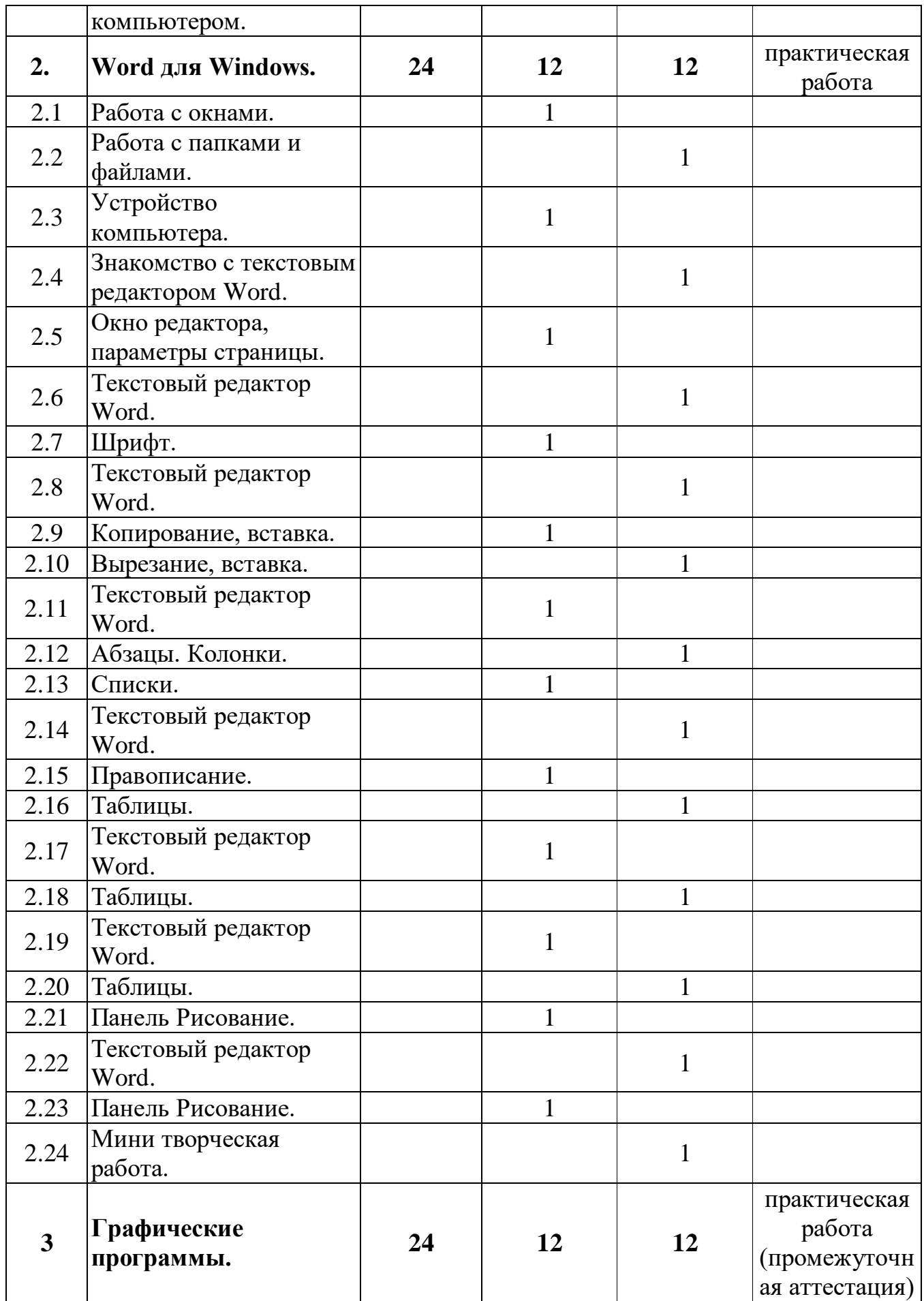

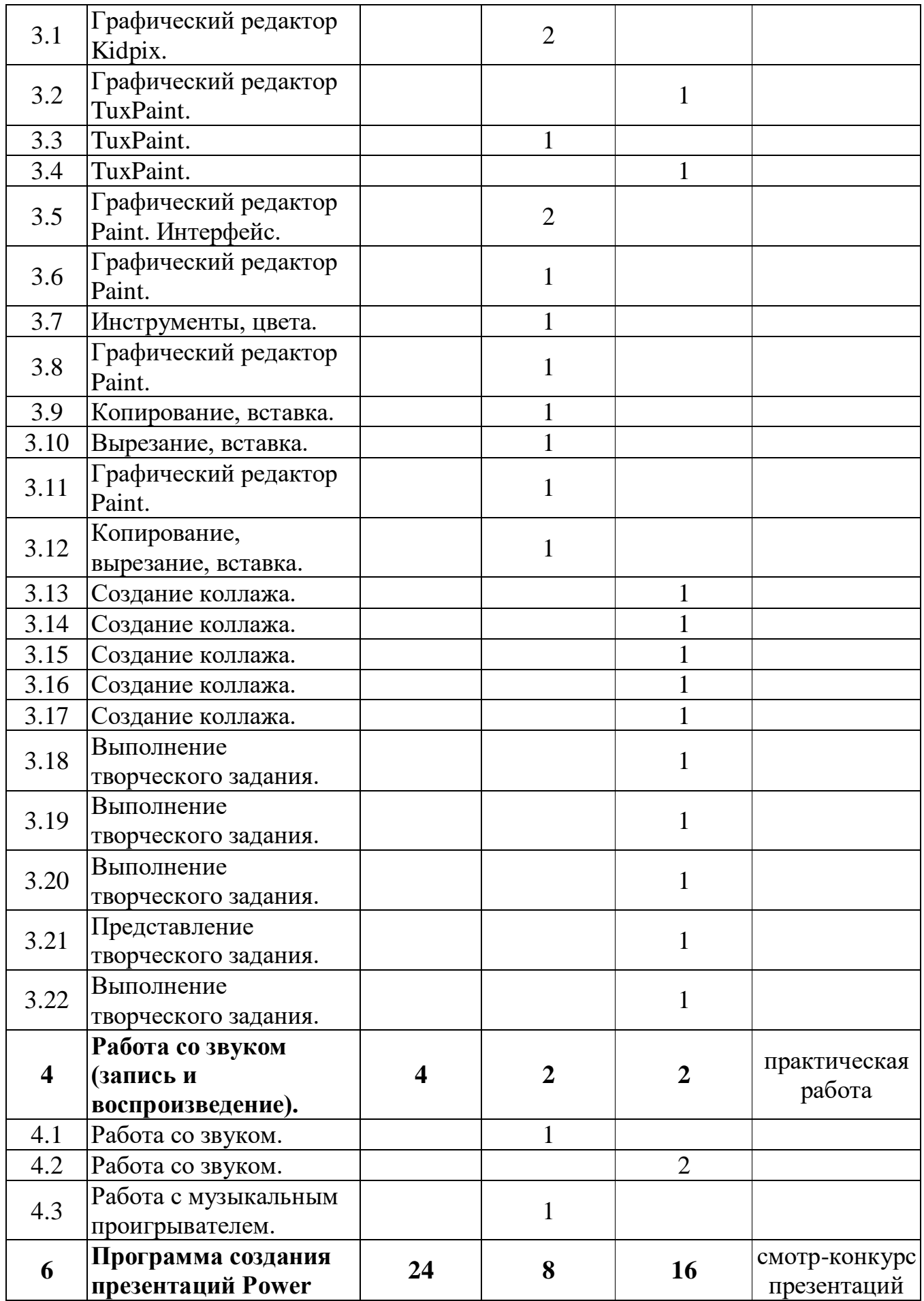

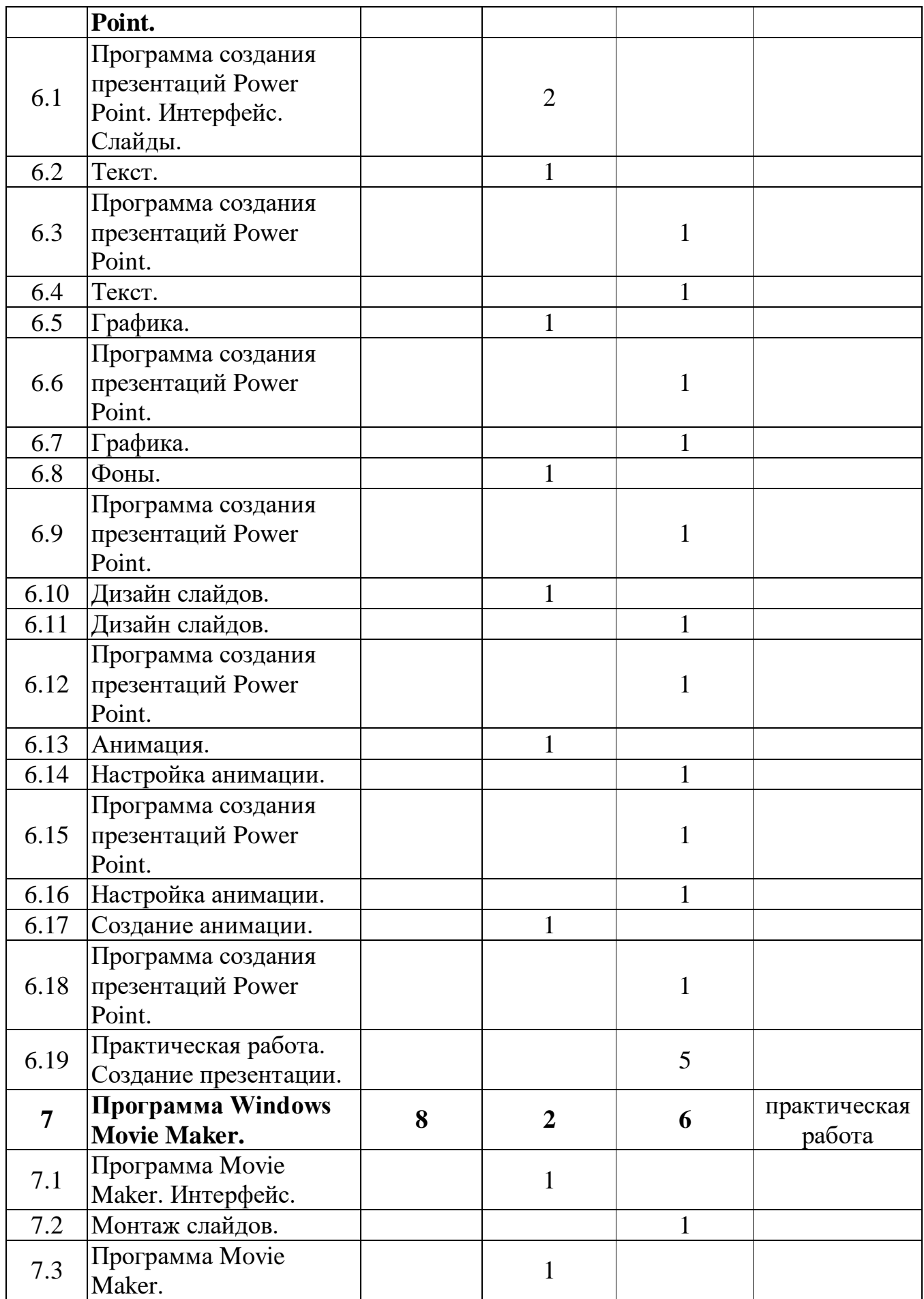

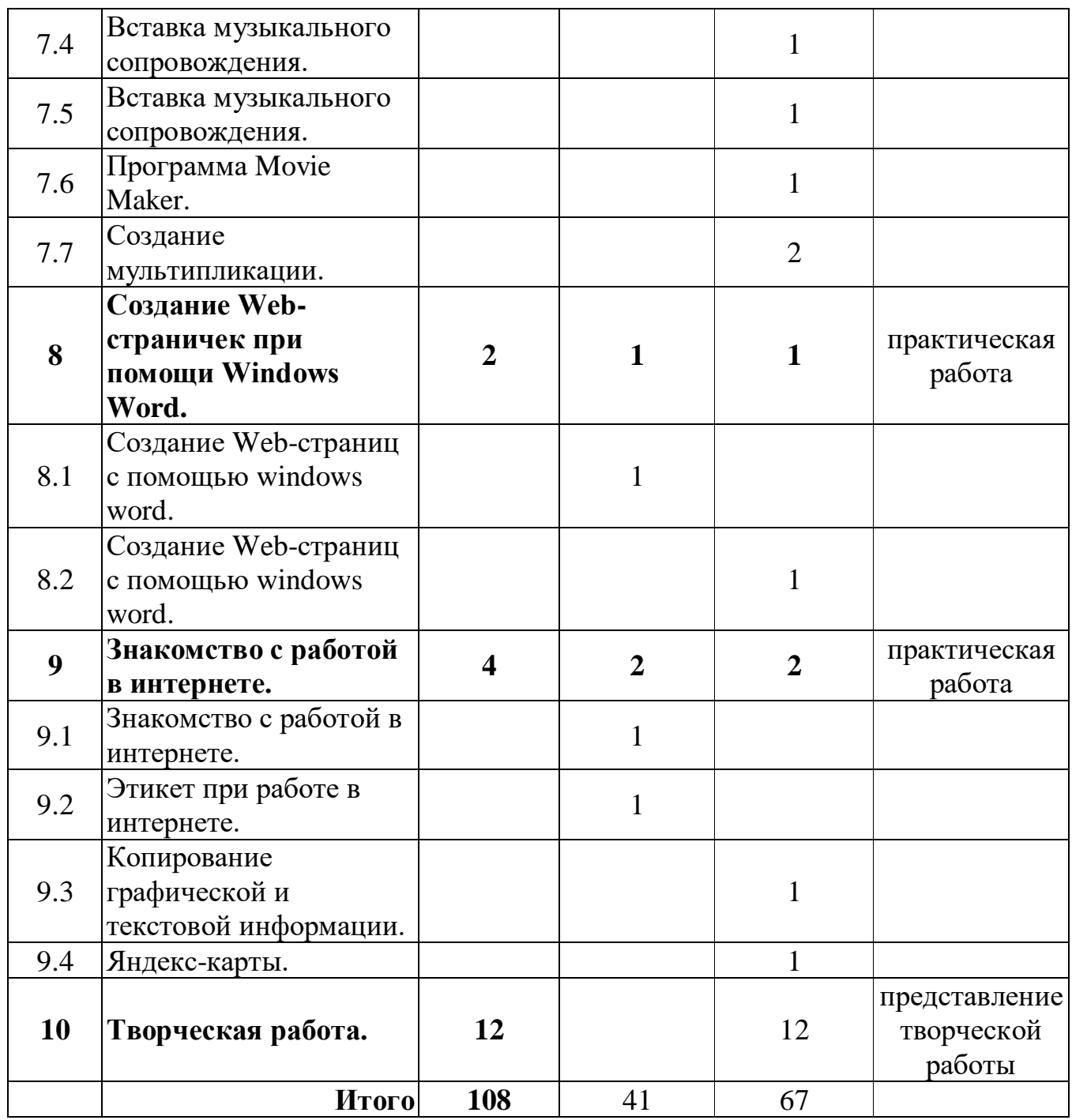

**Содержание программы**

| $N_2$     | Наименование | <b>Содержание</b> |          |
|-----------|--------------|-------------------|----------|
| $\Pi/\Pi$ | раздела      | Геория            | Практика |

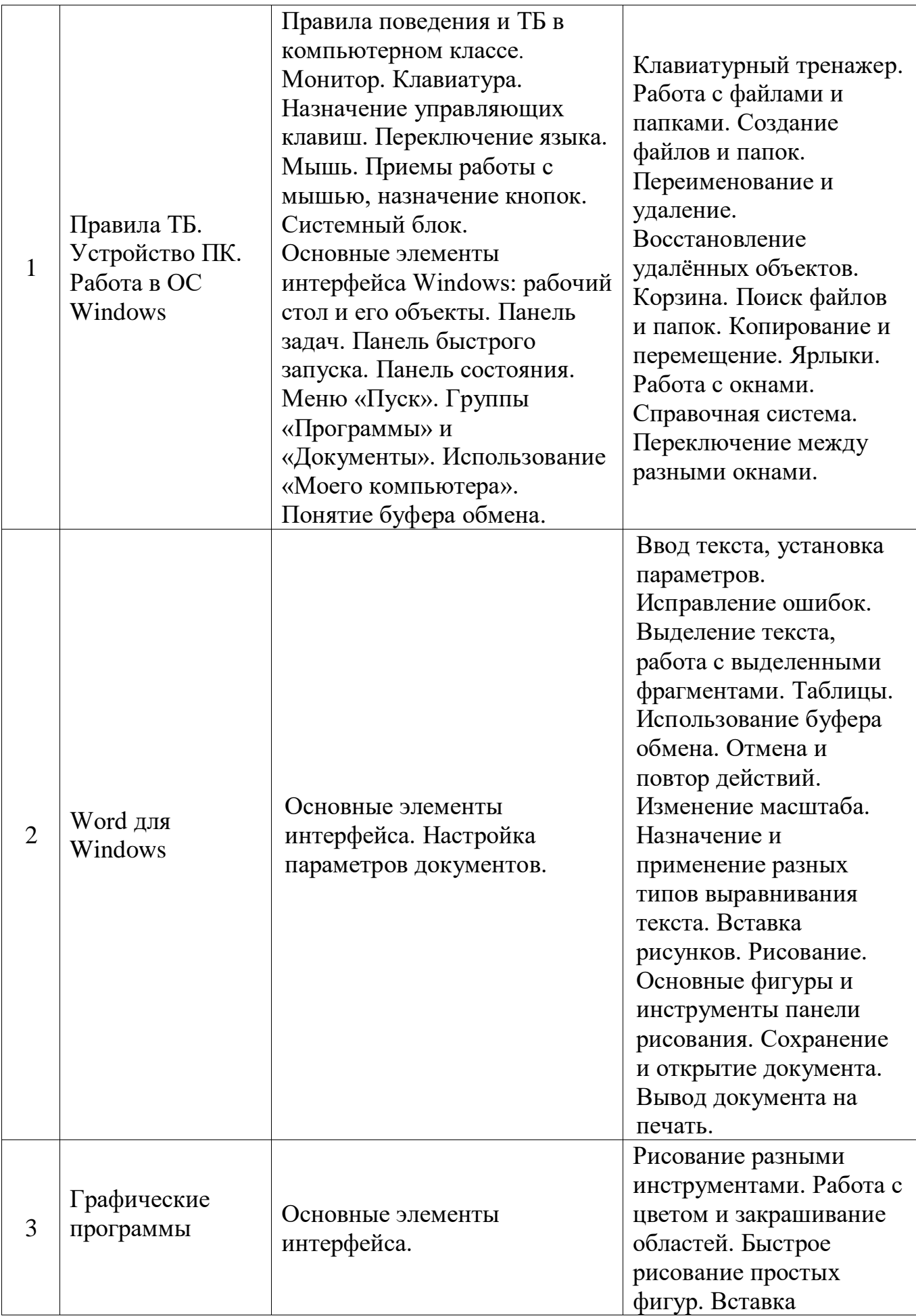

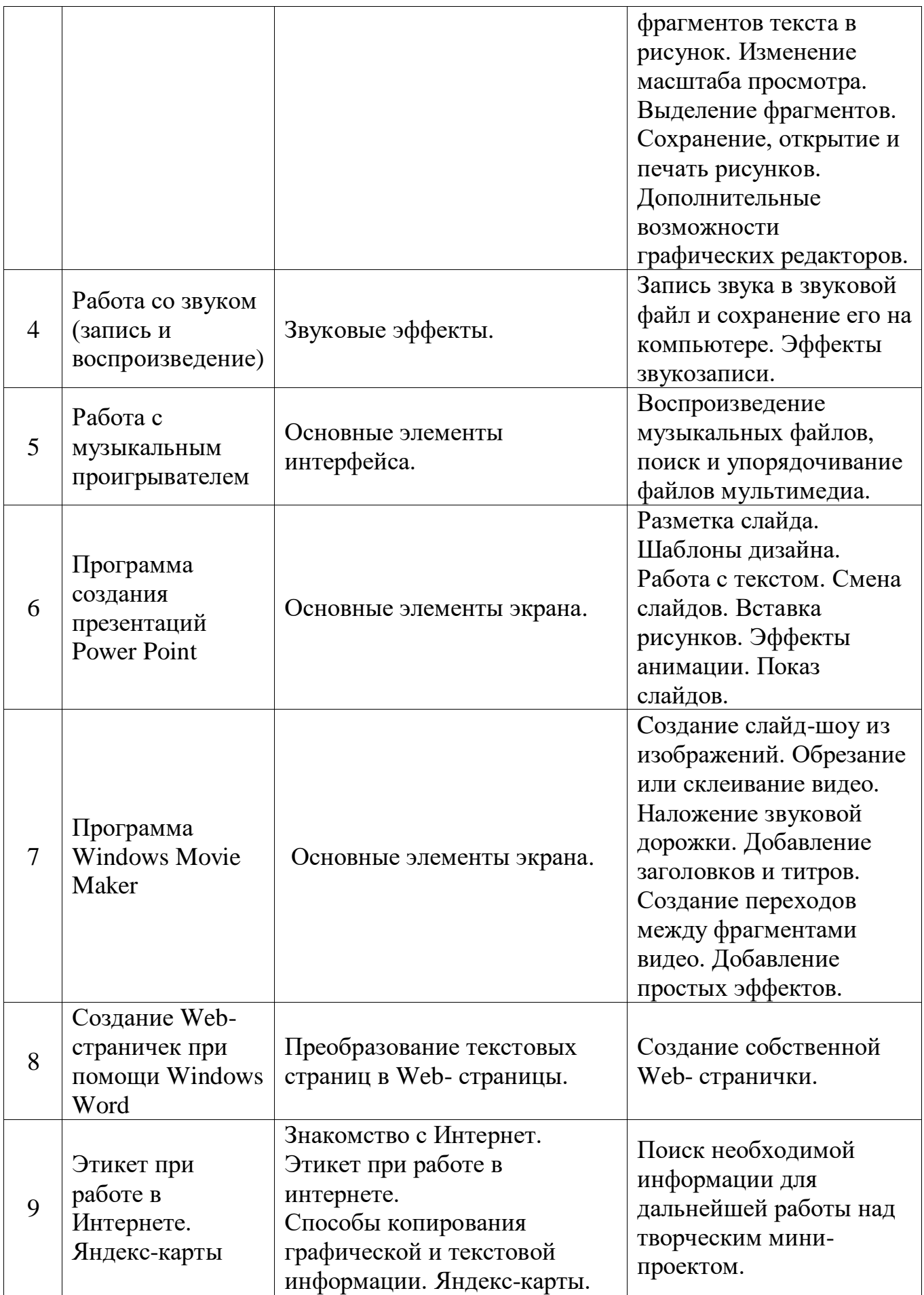

#### **Ожидаемые результаты и способы определения их результативности**

К концу года, обучающиеся сформируют запас знаний, умений и навыков, которые станут базой для дальнейшего изучения информационных технологий.

Обучающийся должен знать:

понятие об информации;

- что такое компьютер, из чего состоит;
- что такое файлы, где они находятся, как ими управлять;

 какие виды программ бывают: офисные программы - текстовый редактор «Microsoft Office Word», программа для презентаций «Microsoft Office PowerPoint», программы растровой и векторной графики;

 основные термины при работе с графическими и текстовыми редакторами, с файлами и в интернете;

технику безопасности при работе на компьютере.

Обучающийся должен уметь:

- находить, создавать, удалять, копировать, перемещать файлы;
- создавать, удалять, копировать, форматировать текст;
- рисовать в текстовом редакторе;
- рисовать в графических редакторах;
- создавать и оформлять презентации;
- создавать слайд-шоу из фотографий и своих творческих работ;

 работать с основными сервисами интернета: найти необходимое в поисковом сервере; найти здание/организацию на онлайн карте.

В результате изучения программы, обучающиеся получат возможность формирования следующих метапредметных и личностных результатов:

- определять и формировать цель деятельности на занятии с помощью педагога/самостоятельно формулировать тему и цели занятия;
- преобразовывать информацию из одной формы в другую/извлекать информацию, представленную в разных формах (сплошной текст; не сплошной текст - иллюстрация, таблица, схема);
- проявлять инициативу и самостоятельность, разрабатывать алгоритмы самостоятельно или с помощью педагога, запускать программы на компьютере;
- владеть способностью к принятию собственных решений, опираясь на свои знания и умения;
- взаимодействовать со сверстниками и педагогом, участвовать в совместной деятельности;
- уметь договариваться, учитывать интересы других, стараться самостоятельно разрешать конфликты.

## **Календарный учебный график:**

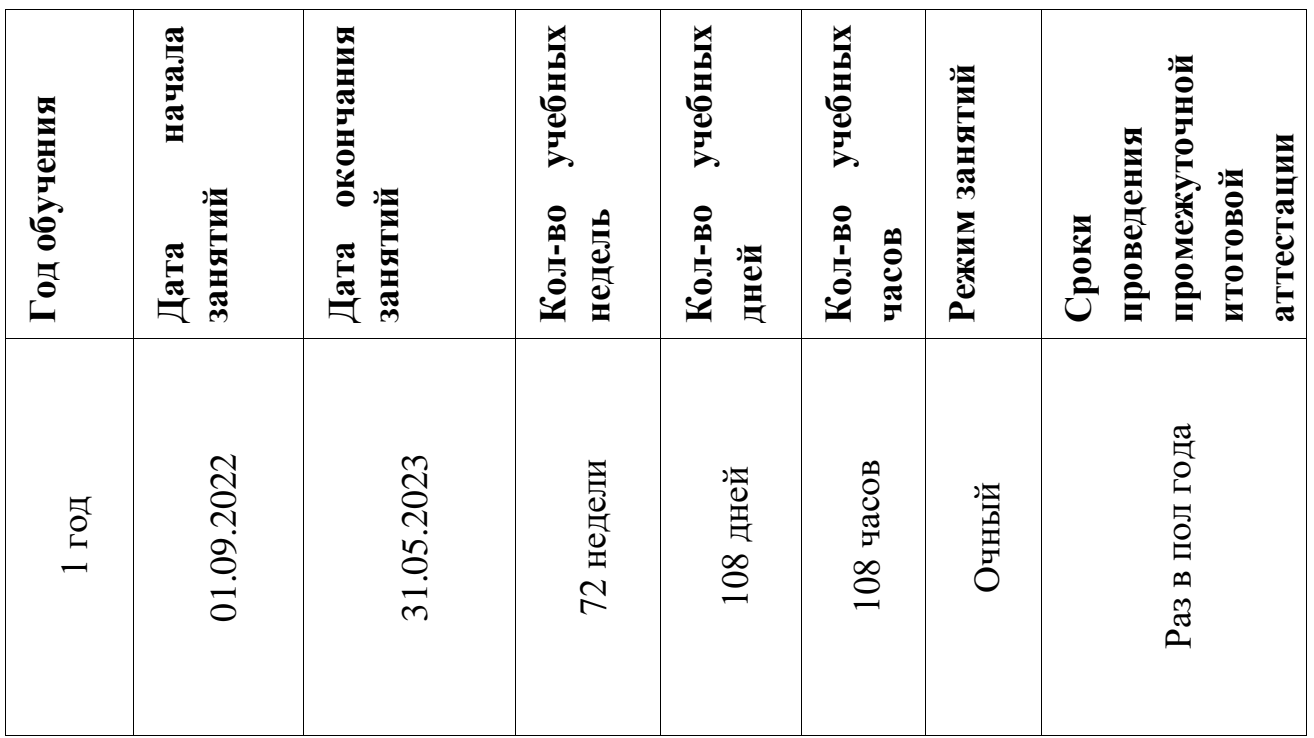

## **Календарно-тематический план**

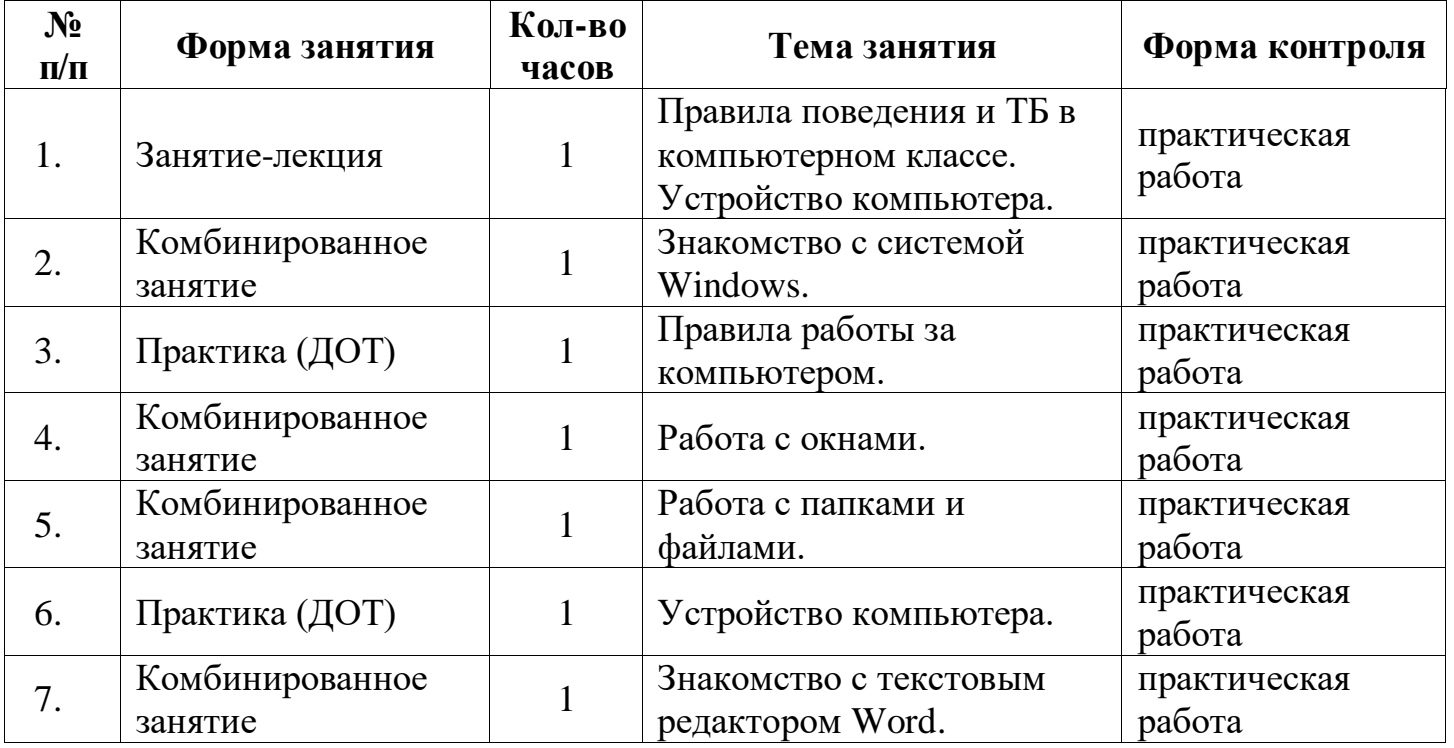

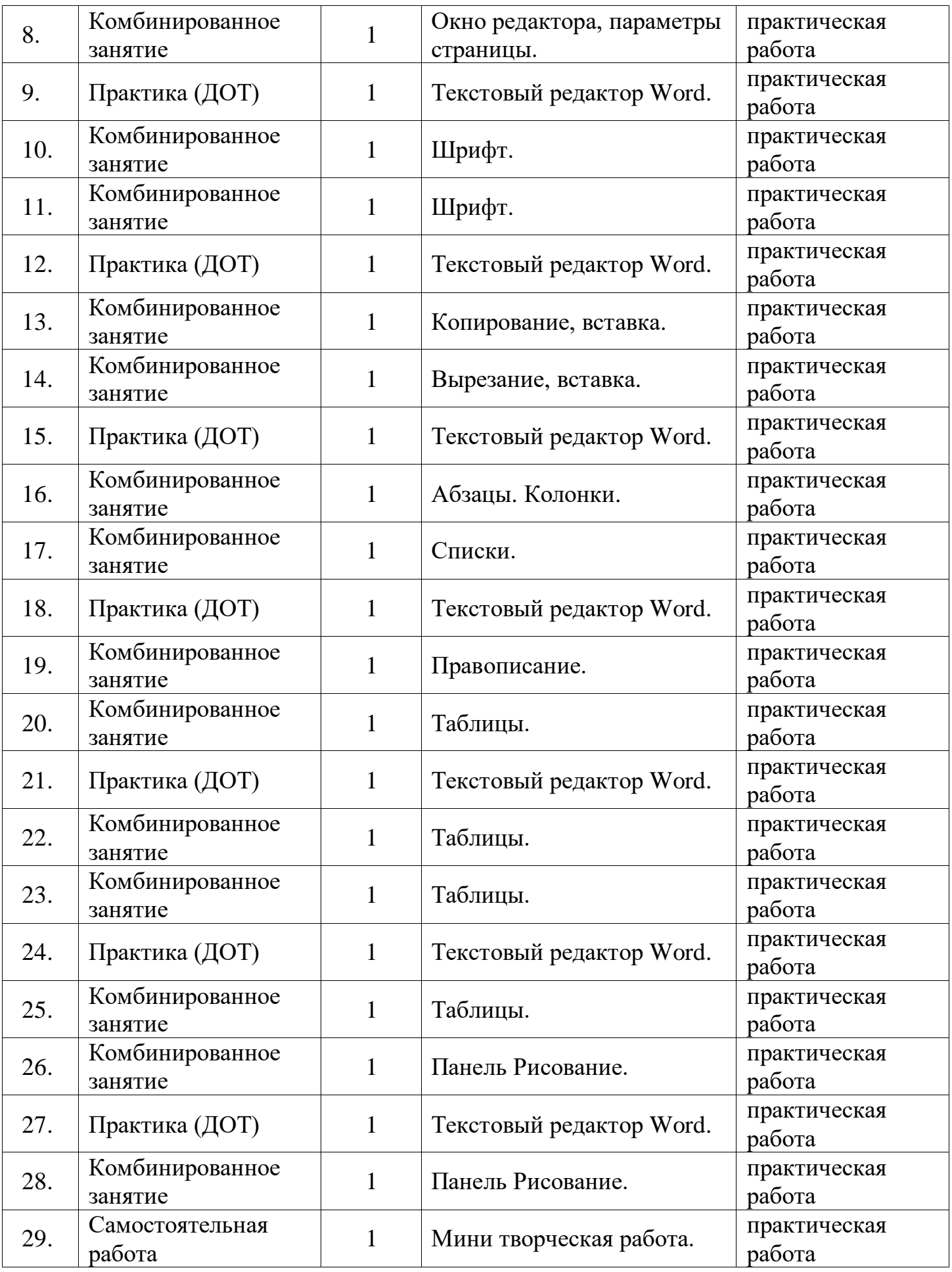

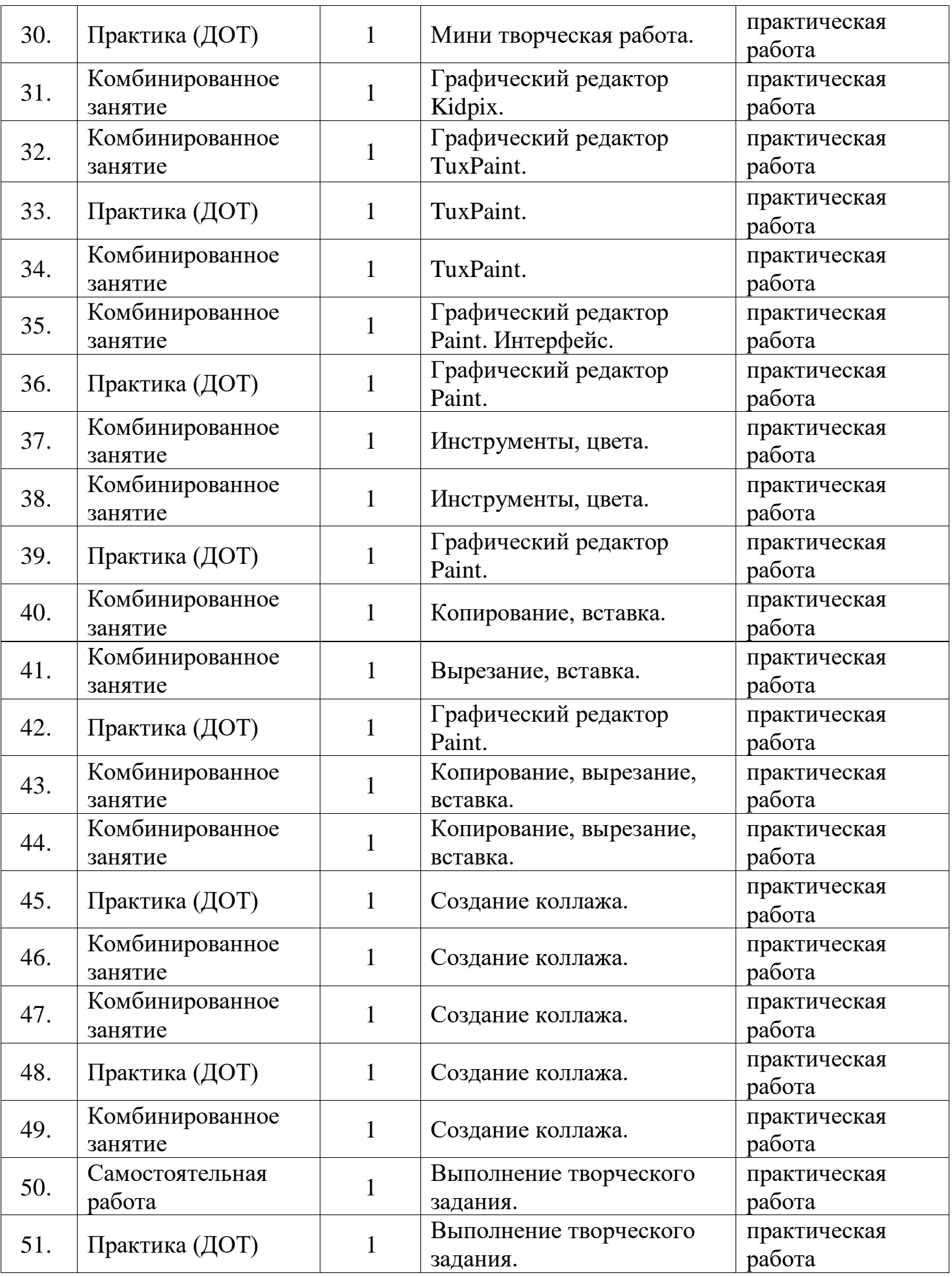

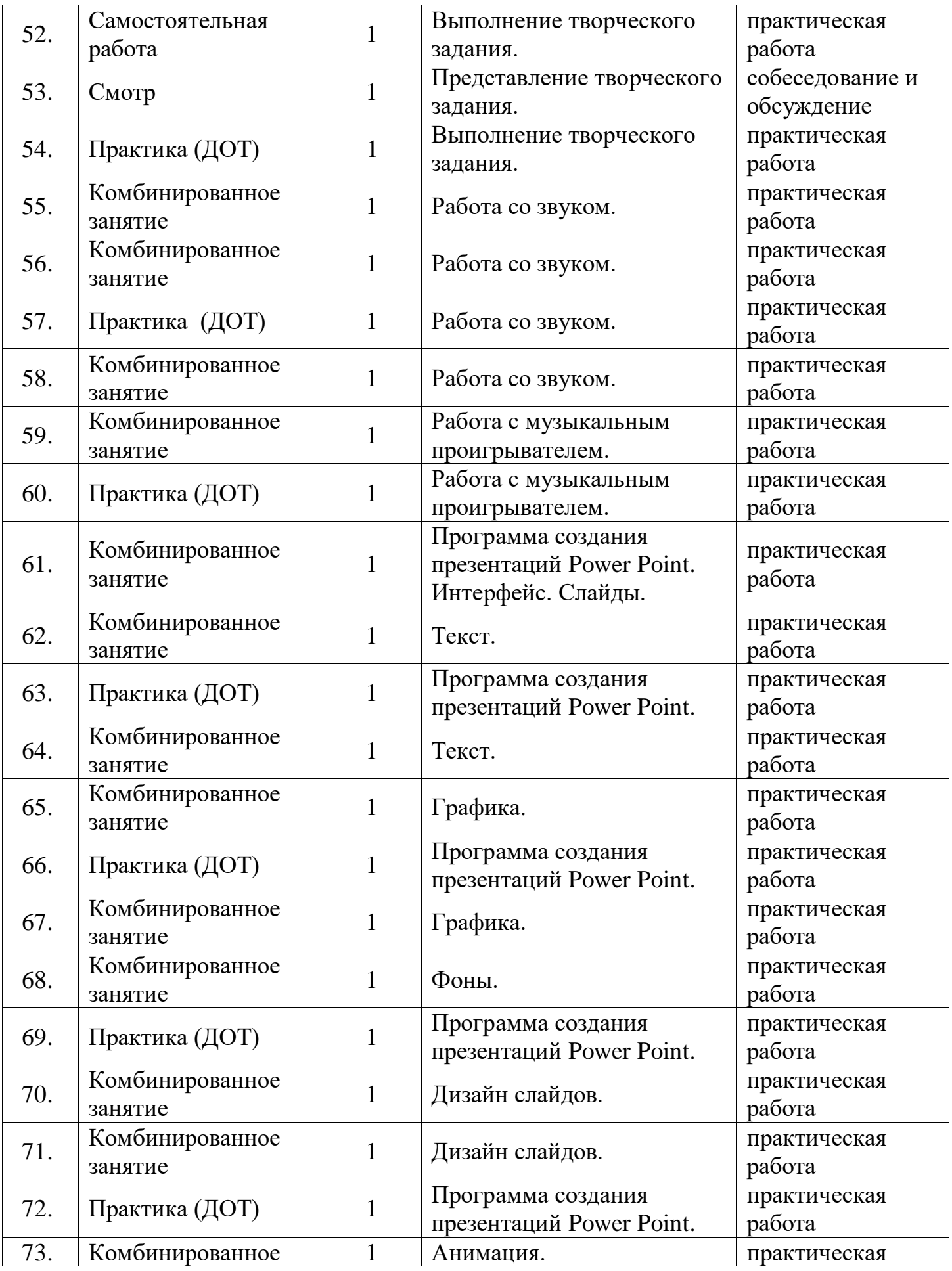

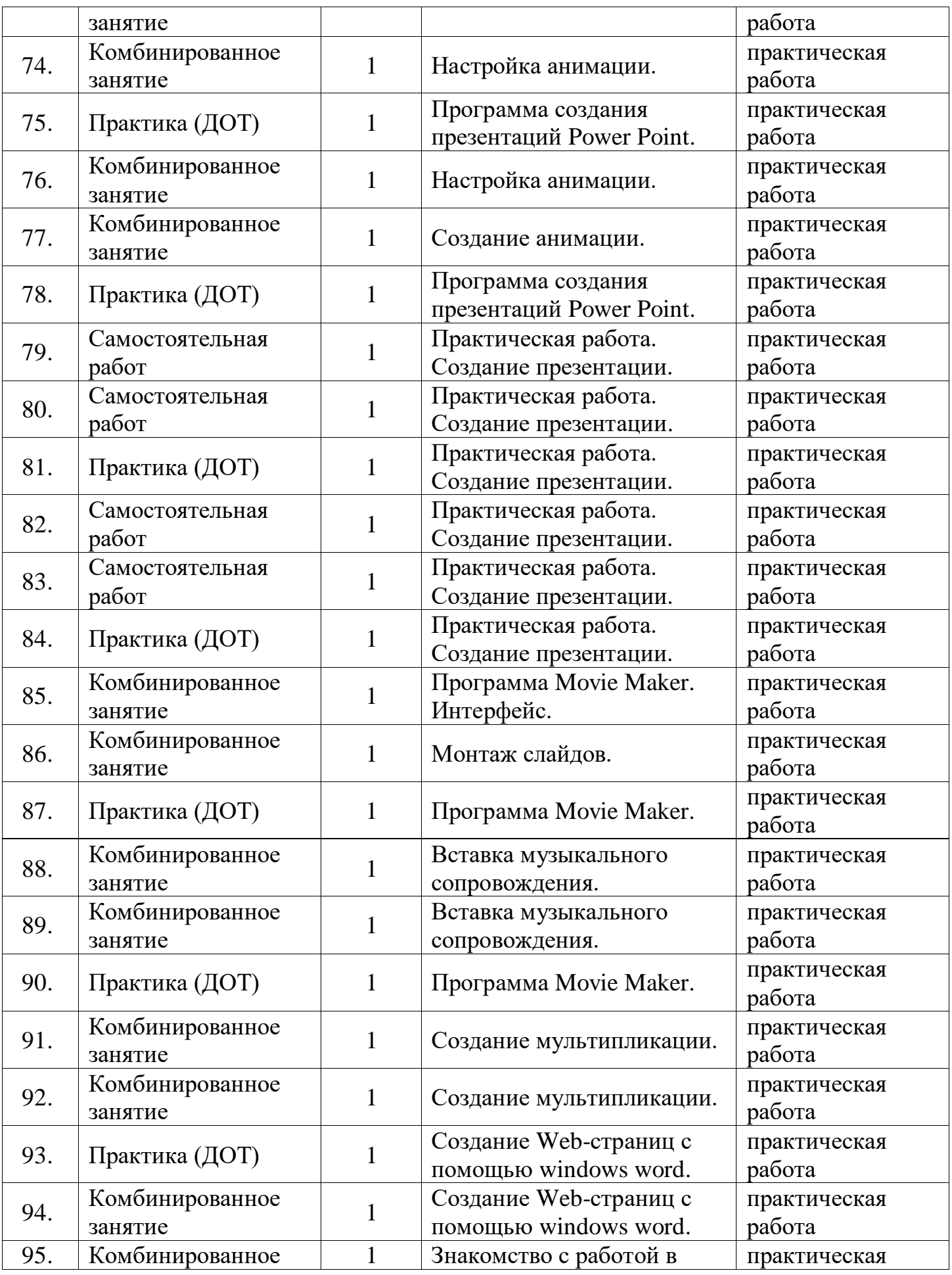

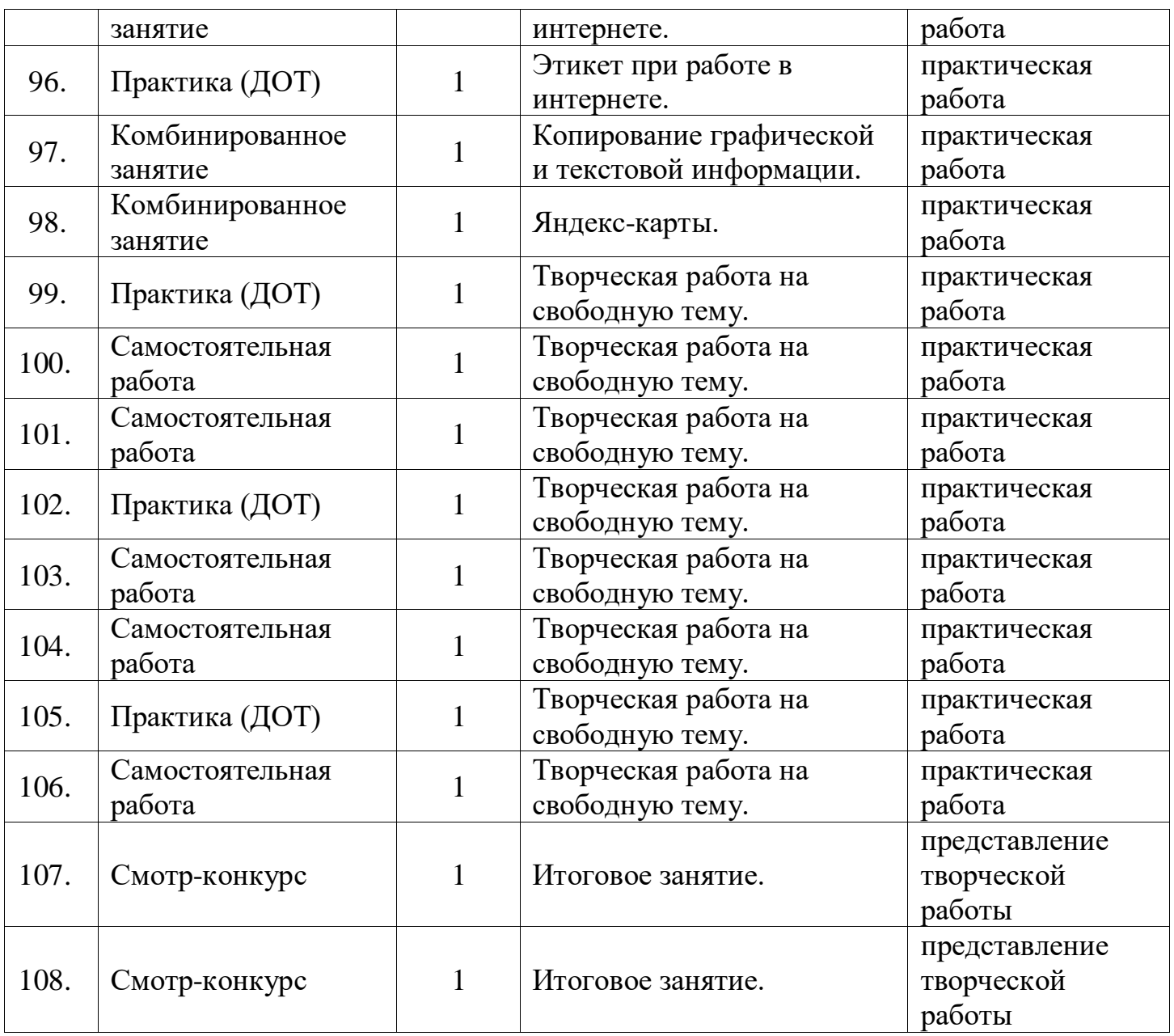

#### **Условия реализации программы:**

Кадровое обеспечение: педагог дополнительного образования, владеющий современными формами и методами работы с обучающимися, соответствующих профилю ДООП. Информационное и материально-техническое обеспечение:

- компьютер (рабочее место ученика), основные технические требования: операционная система с графическим интерфейсом, привод для чтения компакт дисков, аудио-видео входы/выходы, возможность подключения к локальной сети и выхода в Интернет; в комплекте: клавиатура, мышь, коврик для мыши; оснащен микрофоном и наушниками/может быть стационарным или переносным.
- колонки,

принтер, формат А4, быстродействие не ниже 15 стр./мин,

разрешение не ниже  $600 \times 600$  dpi, цветная печать: 6 стр./мин.

Методическое обеспечение:

Изучение содержательного материала данной программы происходит по восходящей и расширяющейся дидактической спирали. В календарно-тематическом планировании предусмотрены часы для выполнения практических работ. Занятия проходят в виде занятийпрезентаций, практических работ с выполнением упражнений различного уровня сложности. Эффективность занятий можно проследить, наблюдая за тем, насколько правильно выполнены практические работы и упражнения, усвоены отдельные знания. Применяются различные системы оценки деятельности обучающегося: рефлексия, самоанализ, самоконтроль, само- и взаимооценки.

В соответствии с содержанием программы при организации занятий необходимо учитывать следующие рекомендации:

- категорически запрещается использовать в работе с детьми компьютерные игры с агрессивным, «жестким» содержанием;
- рекомендуется применять компьютерные лицензионные графические программы, либо из пакета свободного ПО.

В ходе изучения программы происходит постепенное знакомство детей с различными компьютерными графическими инструментами, поэтом для сопровождения данной программы лучше всего использовать соответствующие адаптированные среды. У педагога имеется готовый набор компьютерных презентаций, предусмотренных для каждого занятия - обучающимся с таким набором занятий работать чрезвычайно просто. Также педагог оформляет конспекты каждого занятия (в качестве примера см. Приложение). Дидактический и наглядный материал подбирается и систематизируется в соответствии с учебнотематическим планом (по каждой теме).

#### **Формы итоговой реализации программы**

Выполнение обучающимися практических и творческих работ по пройденным темам.

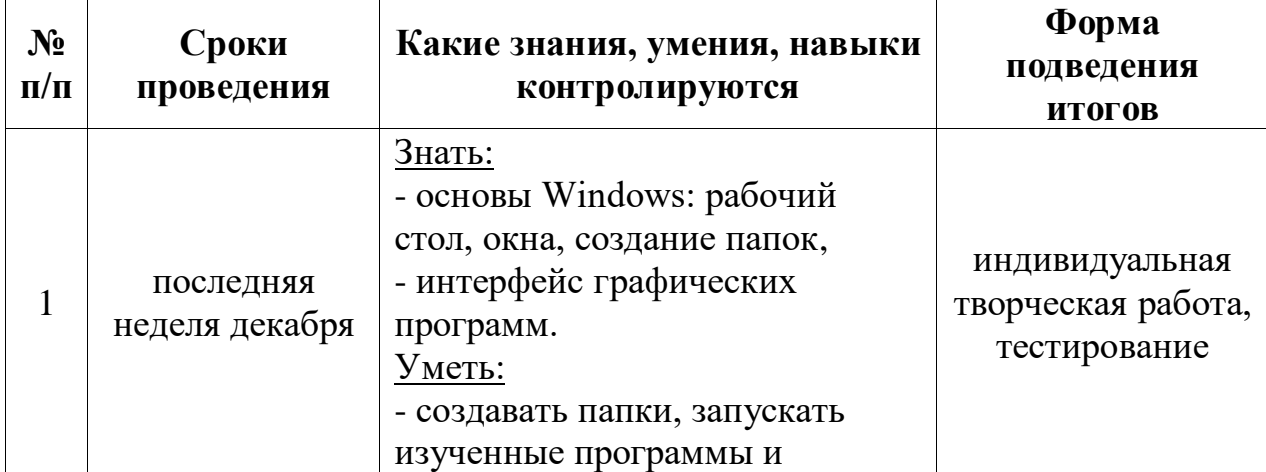

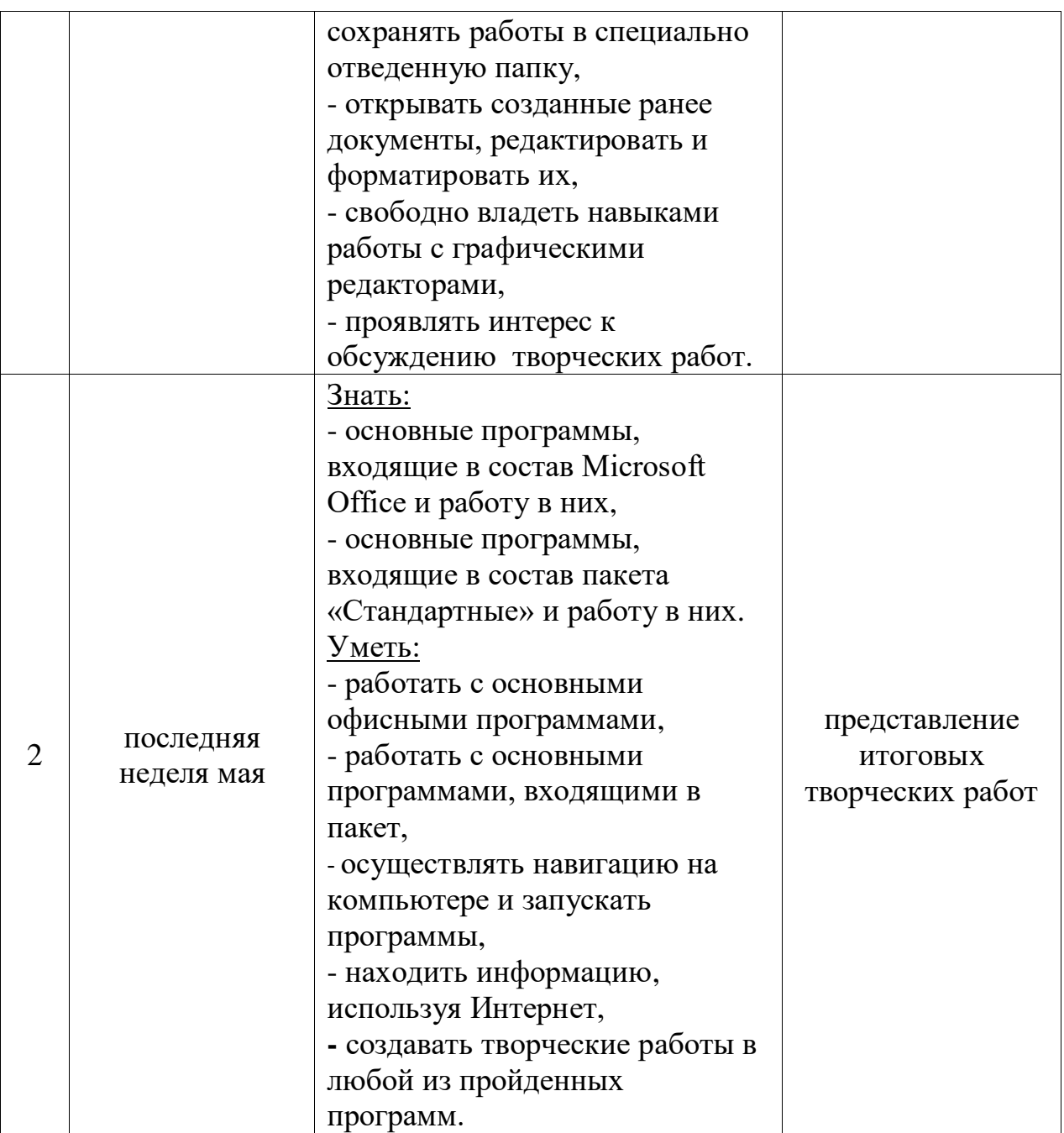

**Способы проверки результатов освоения программы**

Для предметных результатов оцениваются по трёхбалльной системе:

- «освоил» (обучающийся полностью и самостоятельно справляется с заданиями),
- «изучил» (обучающийся при выполнении заданий допускает незначительные неточности),
- «прослушал» (обучающийся справляется с заданиями только с помощью педагога).

Для метапредметных результатов используется карта оценивания, обучающегося с тремя уровнями: высокий (3), достаточный (2), низкий (1).

Для успешности овладения обучающимися программы используются следующие методы отслеживания результативности:

- педагогическое наблюдение,
- педагогический анализ участия детей в мероприятиях (конкурсах, выставках), а также активности обучающихся на занятиях.

При проведении промежуточных и итогового оценивания ожидаемых метапредметных результатов освоения программы используется следующая карта критериев:

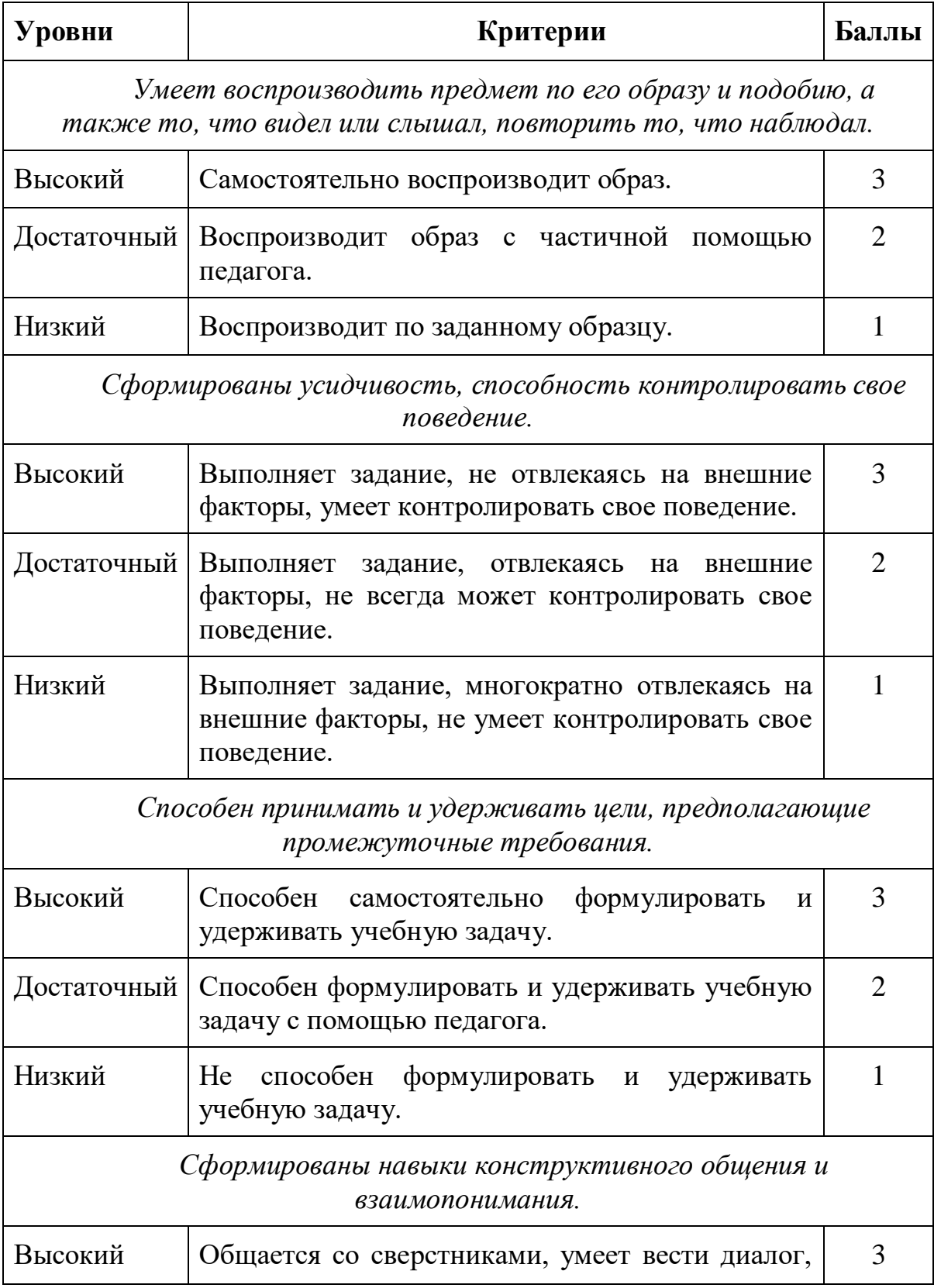

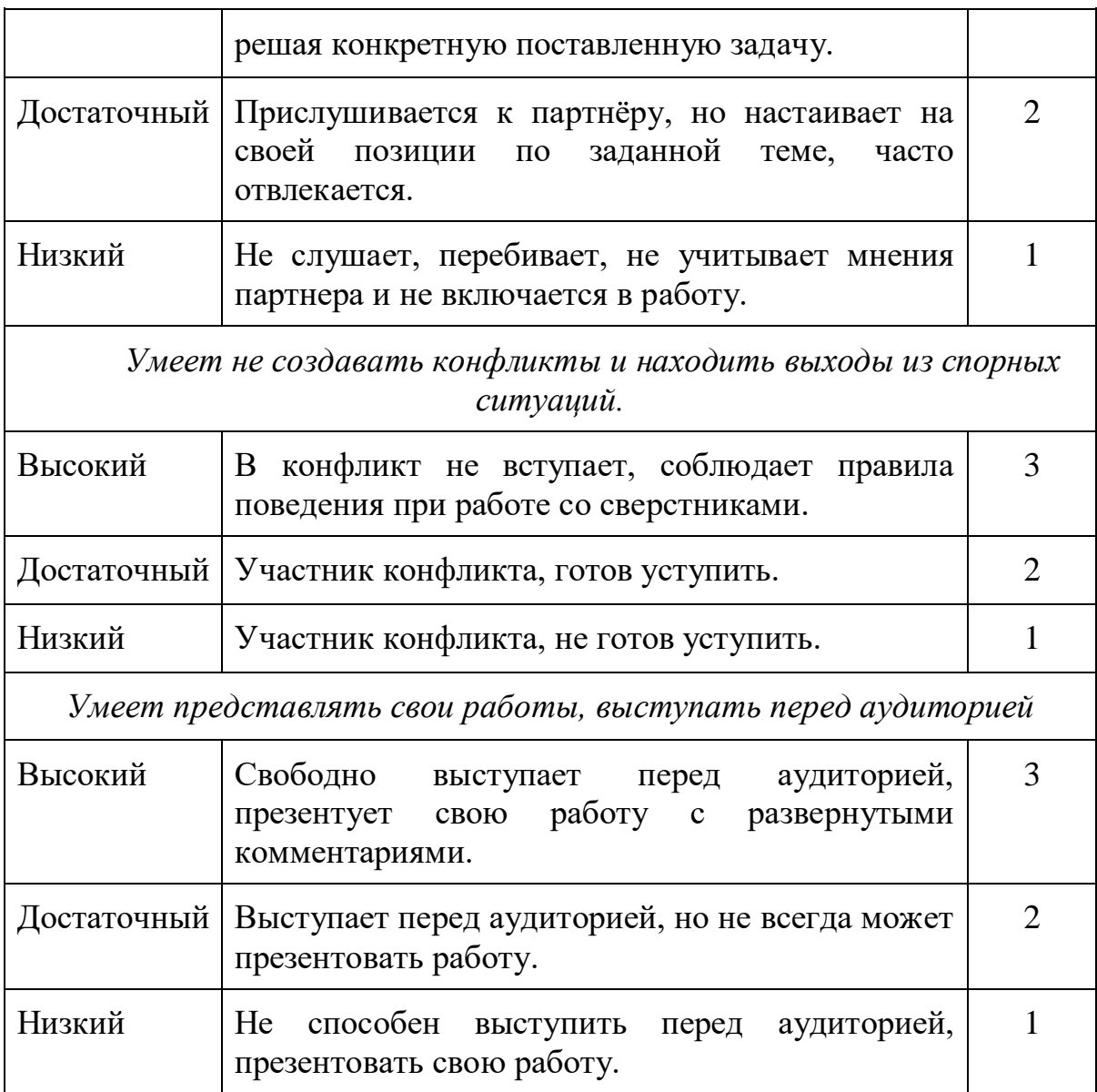

**Методические материалы: Общая характеристика педагогического процесса, описание видов занятий, форм и методов занятий. Перечень методических видов продукции, необходимых для ее реализации (пособия, оборудование, дидактический материал, разработки игр, бесед, конкурсов и т.д.)**

− особенности организации образовательного процесса – очно;

− методы обучения (словесный, наглядный, практический;

объяснительно-иллюстративный, частично-поисковый,

исследовательский, проблемный; игровой, дискуссионный, проектный и др.) и воспитания (убеждение, поощрение, упражнение, стимулирование, мотивация);

− формы организации образовательного процесса: групповая;

− формы организации учебного занятия – лекция, практическое занятие;

− педагогические технологии - технология группового обучения, технология коллективного взаимообучения, технология развивающего

обучения, технология проблемного обучения, технология проектной деятельности, технология игровой деятельности, коммуникативная технология обучения, технология коллективной творческой деятельности;

## **Алгоритм учебного занятия – краткое описание структуры занятия и его этапов**;

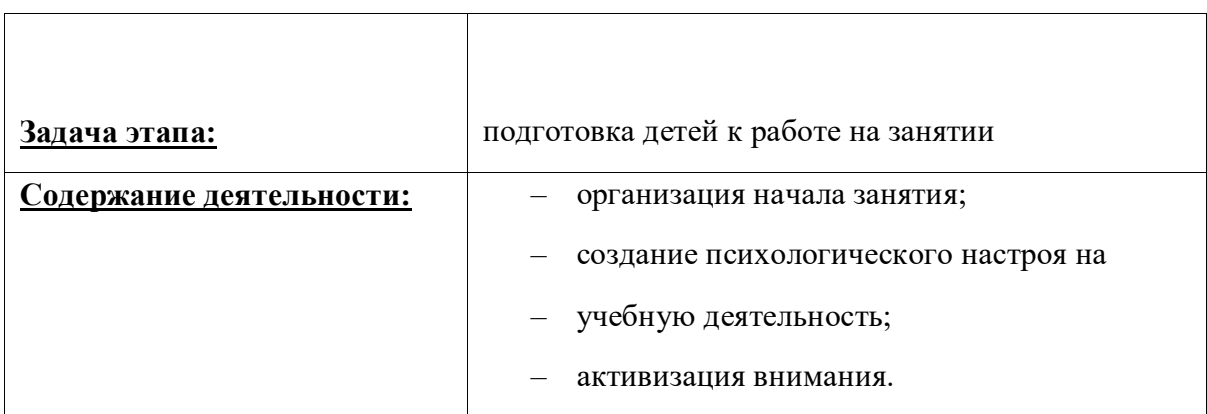

#### **1 этап – организационный**

## **2 этап – проверочный**

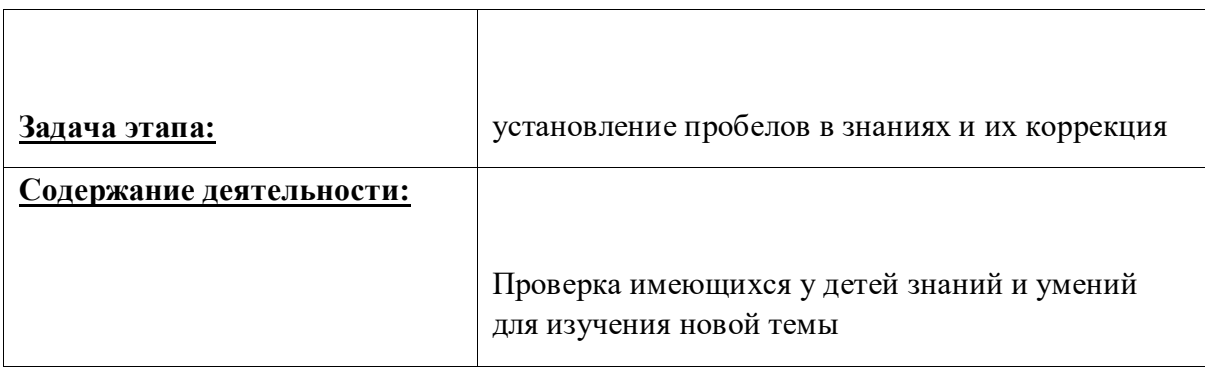

#### **3 этап – подготовительный**

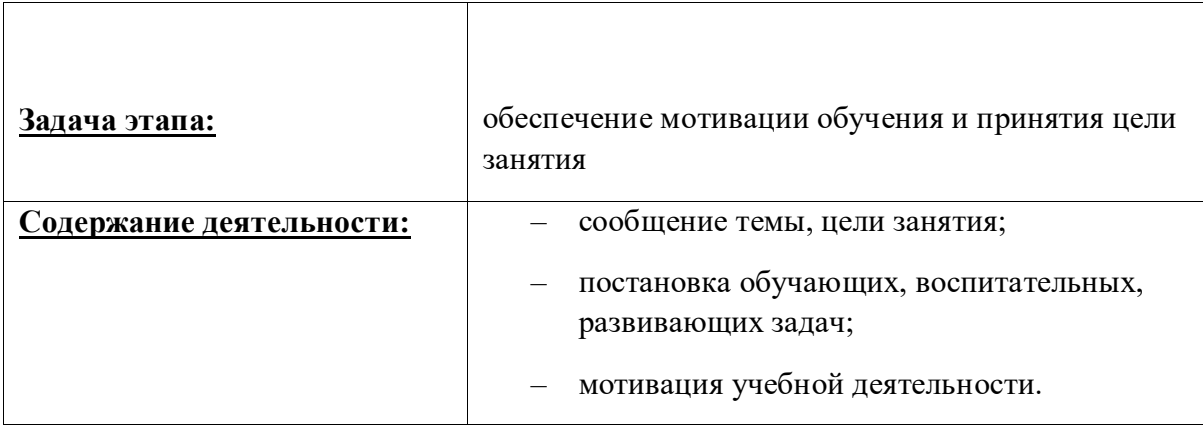

#### **4 этап – основной**

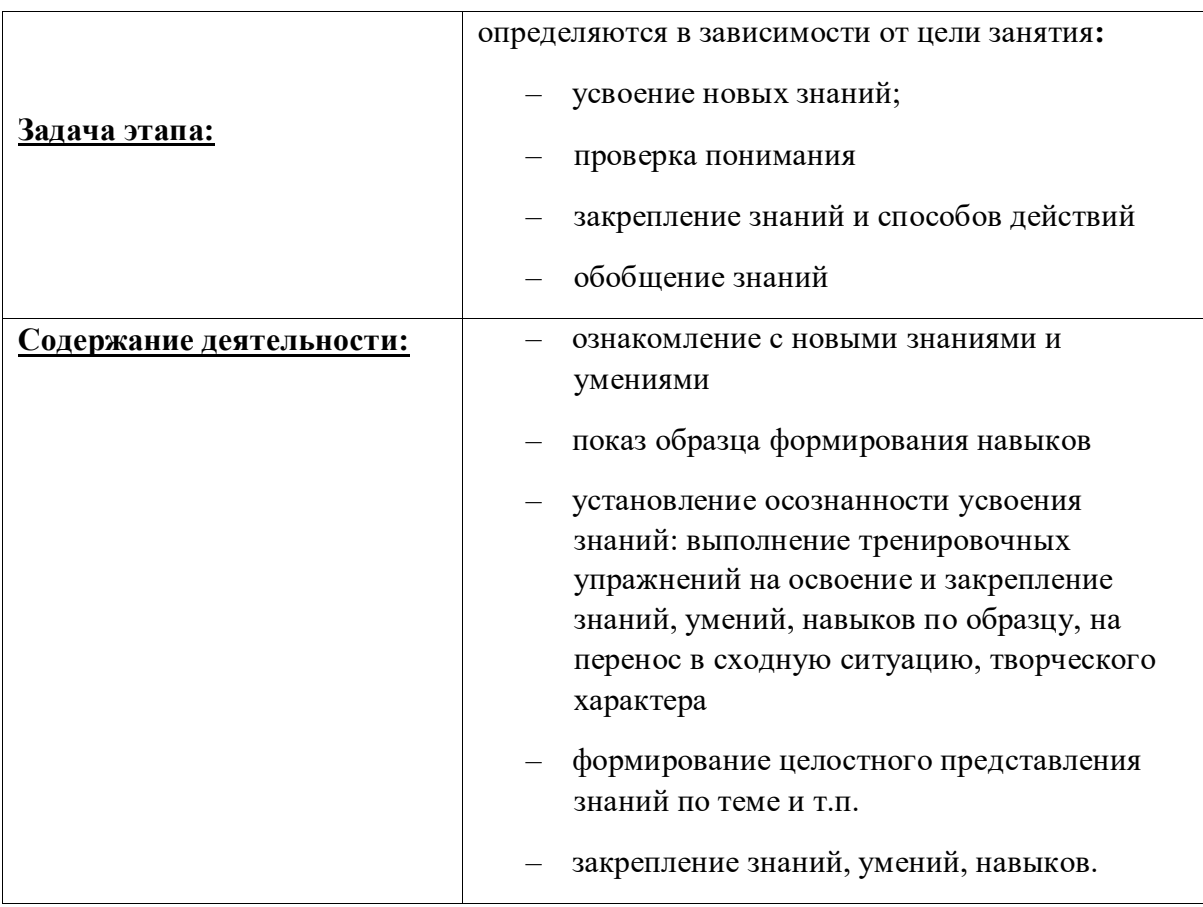

# **5 этап – контролирующий**

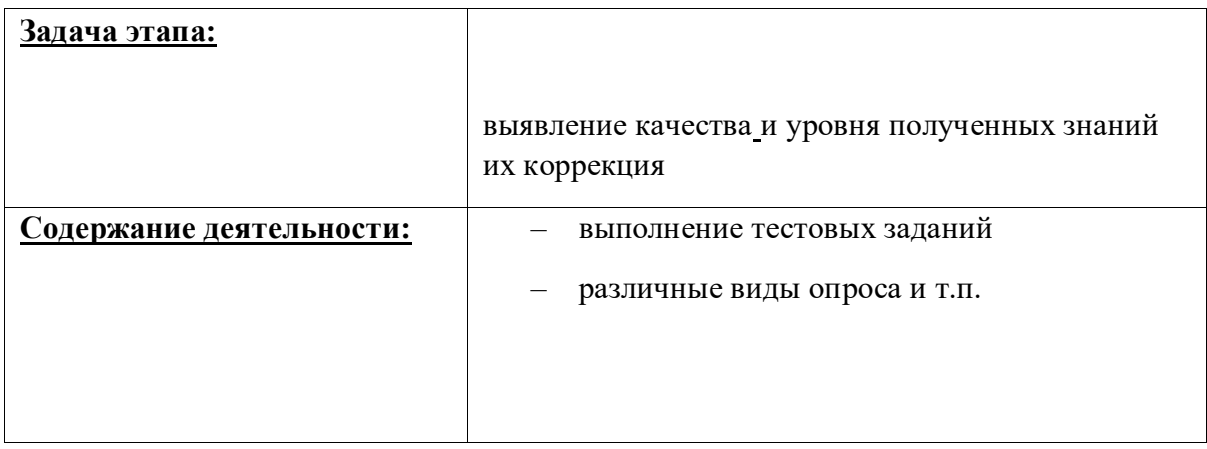

### **6 этап – итоговый**

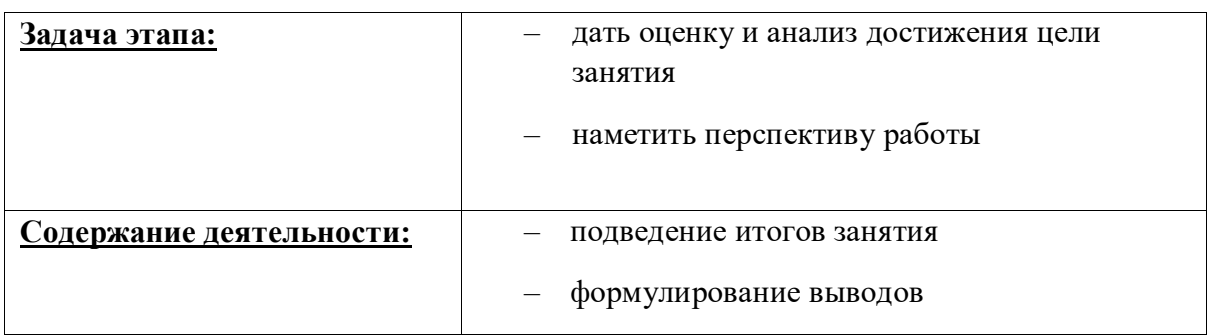

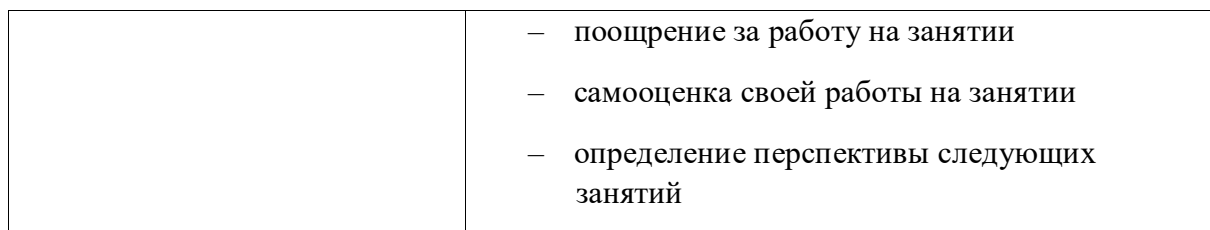

− дидактические материалы – раздаточные материалы, дидактические пособия;

− дидактический материал подбирается и систематизируется в

соответствии с учебно-тематическим планом (по каждой теме),

возрастными и психологическими особенностями детей, уровнем их развития и способностями.

### **Список литературы**

1. Борман Дж. «Компьютерная энциклопедия для школьников и их родителей». - СПб., 2007.

2. Кершан Б. и др. «Основы компьютерной грамотности». - М.: Мир, 2009.

3. «Информатика. Основы компьютерной грамоты. Начальный курс» под ред. Н.В. Макаровой. - Питер, 2010.

4. Адаменко М.В. «Компьютер для детей 8-12 лет». - М.: Майор, 2005.

5. Уроки по Works / Т.В. Головина// Информатика и образование. – 1996  $-$  No.3  $-c.26-38$ .

6. Психолого-педагогические основы использования программнометодической системы «Кид/Малыш» / Ю.М.Горвиц, Е.В.Зворыгина// Информатика и образование. – 1996 - №2 - с.43-51.

7. Основы компьютерной графики / О.А.Левкович и др.// ТетраСистемс – 2005 г, Минск.

8. «Информатика в играх и задачах» А.В.Горячев – издательство Москва «Баласс» - 2002 г.

9.А. Владимирова «Увлекательная информатика. 5-11 классы» Логические задачи, кроссворды, ребусы, игры. Серия «В помощь преподавателю», Волгоград, «Учитель», 2013.

10. Учебный курс Microsoft Office: Питер 2004 г.

#### **Электронные образовательные ресурсы**

1. [\[Клякс@.net\]\[Информатика](https://infourok.ru/go.html?href=http%3A%2F%2Fwww.klyaksa.net%2F) и ИКТ]

- 2. [http://pae-alina.narod.ru/](https://infourok.ru/go.html?href=http%3A%2F%2Fpae-alina.narod.ru%2F)
- 3. [http://children.kulichki.net/](https://infourok.ru/go.html?href=http%3A%2F%2Fchildren.kulichki.net%2F)
- 4. [http://club112.fastbb.ru/](https://infourok.ru/go.html?href=http%3A%2F%2Fclub112.fastbb.ru%2F)
- 5. [http://www.agakids.ru/games/](https://infourok.ru/go.html?href=http%3A%2F%2Fwww.agakids.ru%2Fgames%2F)
- 6. [http://www.agakids.ru/](https://infourok.ru/go.html?href=http%3A%2F%2Fwww.agakids.ru%2F)

7. [http://sashka.iatp.org.ua/sashka/index.html](https://infourok.ru/go.html?href=http%3A%2F%2Fsashka.iatp.org.ua%2Fsashka%2Findex.html)

8. KINDER.RU - Крупнейший российский каталог детских ресурсов Сети

9. Киндерино - Увлекательный сайт о Киндерсюрпризе

10. Развлекательный детский сайт Интернетёнок

#### **Технологическая карта занятия**

(1 - 4 класс)

**Тема:** «Яндекс-карты».

**Тип занятия:** изучение нового материала.

**Цель:** знакомство обучающихся с работой Яндекс-карты.

**Задача:** сформировать способность к практическому применению полученных знаний.

**Программное обеспечение:** Windows ХР и выше, сетевые программные средства: браузеры.

**Оборудование:** компьютеры, проектор, экран, доска.

**Методы обучения:** лекция, демонстрация, фронтальная работа, индивидуальная работа.

**План занятия:**

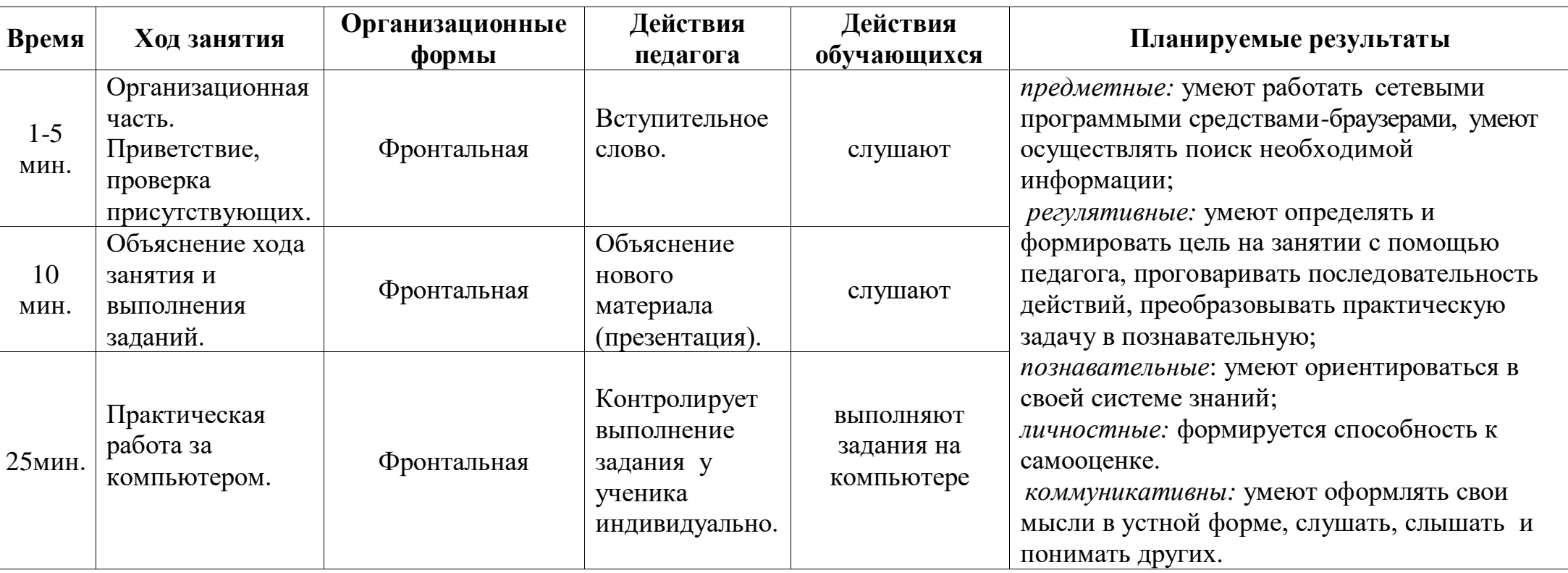

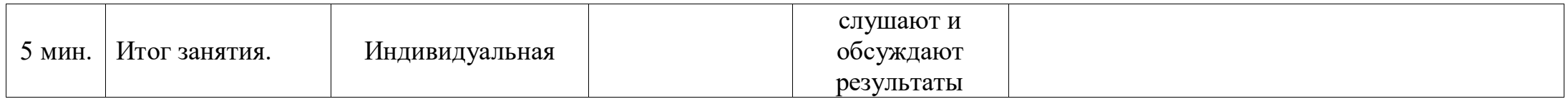